# **aposta pixbet**

- 1. aposta pixbet
- 2. aposta pixbet :dolphin pearls slot
- 3. aposta pixbet :planilha de gestao de banca apostas esportivas

### **aposta pixbet**

Resumo:

**aposta pixbet : Descubra os presentes de apostas em mka.arq.br! Registre-se e receba um bônus de boas-vindas para começar a ganhar!** 

contente:

Descrição

Bônus de boas-vindas até \$100 e acesso a promoções exclusivas

Acesso exclusivo a torneios e sorteios VIP

Encerrado

Baixe Jogar no Aplicativo Pixbet: Todo O Entretenimento em aposta pixbet Suas Mãos No mundo de hoje, tudo se move rápido e precisamos estar constantemente conectados. Seja ouvindo música, assistindo à TV ou fazendo apostas esportivas, queremos acessar nossos jogos favoritos a qualquer hora e em aposta pixbet qualquer lugar. E isso é exatamente o que o aplicativo Pixbet oferece: diversão sem fim a apenas um clique de distância. Neste artigo, você aprenderá como baixar e instalar o aplicativo no seu dispositivo.

Por que o aplicativo Pixbet é a aposta pixbet melhor escolha?

Existem algumas razões para você considerar o aplicativo Pixbet além das plataformas tradicionais:

Conveniência: O aplicativo permite que você acesse aposta pixbet conta, jogue e realize depósitos e saques a qualquer hora e em aposta pixbet qualquer lugar.

Promoções exclusivas: Aproveite as promoções e ofertas especiais disponíveis apenas para usuários do aplicativo.

Notificações push: Fique por dentro das últimas atualizações, notícias e promoções com notificações push em aposta pixbet tempo real.

Facilidade de uso: O aplicativo é projetado para ser intuitivo e fácil de usar, mesmo para usuários inexperientes.

Baixando o aplicativo Pixbet: Passo a passo

Antes de começarmos, certifique-se de que seu dispositivo atenda aos seguintes requisitos: Sistema operacional compatível (iOS ou Android)

Espaço de armazenamento livre

Conexão com a Internet estável

Nota:

O processo de download pode variar levemente dependendo do sistema operacional do seu dispositivo.

Passo 1: Acesse a página de download

Abra o navegador da web em aposta pixbet seu dispositivo e acesse o site Pixbet. Em seguida, role até o rodapé da página e localize o botão "Baixar o aplicativo" ou "Baixer agora". Clique neste botão.

Passo 2: Download e instalação

Depois de clicar no botão de download, você será redirecionado para a página de download do aplicativo. Clique no botão, download correspondente ao seu sistema operacional.

Passo 3: Configuração do aplicativo

Após o download do aplicativo, localize o arquivo de instalação em aposta pixbet seu dispositivo

(geralmente no menu "Downloads" do seu navegador ou do seu aplicativo de arquivos). Clique no arquivo para iniciar o processo de instalação.

Certifique-se de que você habilite a instalação de aplicativos de origens desconhecidas nas configurações de segurança do seu dispositivo antes de tentar a instalação. Iniciando no Aplicativo Pixbet

Parabéns! Agora que você instalou o aplicativo no seu dispositivo, é hora de entrar e jogar. Abra o app e siga as instruções abaixo para criar uma conta ou entrar em aposta pixbet uma existente se já tiver uma.

Registro de conta

Se você não tiver uma conta Pixbet ainda, clique em aposta pixbet "Registre-se" e preencha o formulário com as informações requeridas, incluindo:

Nome completo

Endereço de e-mail

Senha

Informações de contato

Moeda preferida (Real brasileiro - R\$)

Após inserir todas as informações, clique em aposta pixbet "Registre-se" ou "Criar minha conta" para concluir o processo de registro.

Agora que você sabe como baixar e instalar o aplicativo Pixbet e começar a jogar, é hora de aproveitar todos os benefícios que este aplicativo fantástico tem a oferecer! Não perca tempo e entre no mundo das apostas sob

## **aposta pixbet :dolphin pearls slot**

### **aposta pixbet**

O Pixbet é a casa de apostas online que promete saques rápidos e fáceis por meio do PIX, sendo a única que oferece esse método de pagamento no Brasil. Além disso, o aplicativo oferece diferentes modalidades de apostas e probabilidades altas. E se isso não for o suficiente, o Pixbet oferece um bônus de boas-vindas de até R\$ 1560 ao se cadastrar no site oficial.

Mas como ficar por dentro dessas grandes oportunidades se você está bem longe de um computador? É simples, basta baixar o aplicativo do Pixbet em aposta pixbet seu celular e acompanhar tudo em aposta pixbet tempo real.

#### **aposta pixbet**

- 1. Acesse o site oficial do Pixbet pelo seu navegador de celular.
- 2. Desça até o rodapé da página e clique no ícone da Google Play Store ou Apple Store.
- 3. Se você chegou até aqui, clique em aposta pixbet "Instalar" ou "Obter".
- 4. Agora é só esperar alguns segundos para que o aplicativo seja instalado no seu celular.
- 5. Ao final, faça o login no seu novo aplicativo de apostas e aproveite as inúmeras oportunidades de ganhar dinheiro de forma fácil e segura.

#### **Por que Você Deve Baixar o Aplicativo Pixbet?**

- A instalação do aplicativo é totalmente gratuita.
- O aplicativo de apostas é compatível com iOS e Android.
- O Pixbet oferece altas probabilidades nos jogos.
- A interface é fácil de navegar; até mesmo para iniciantes.

O aplicativo é a única casa de apostas no Brasil que aceita pagamentos instantâneos pelo ● PIX.

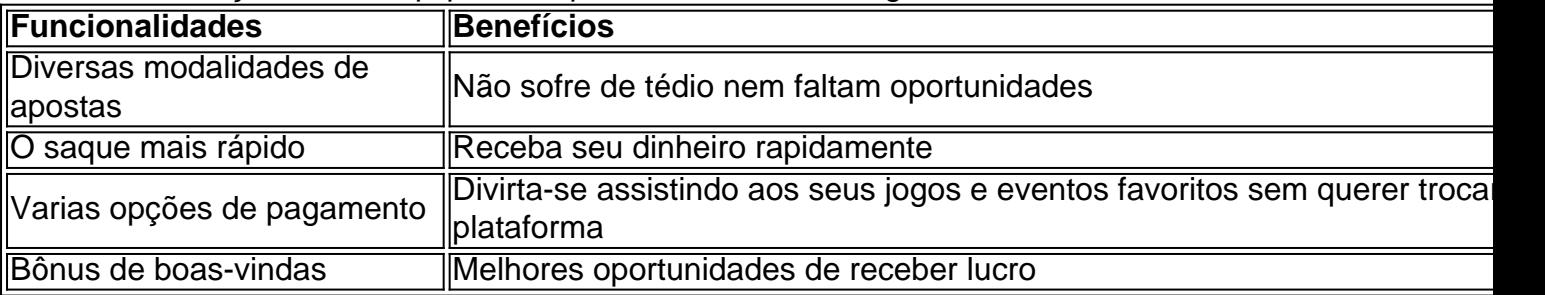

• A comunicação com a equipe de suporte é eficiente e amigável.

#### **Como Registrar no Pixbet**

Para se cadastrar no Pixbet é uma etapa bastante fácil e rápida de ser realizada. Abaixo algumas dicas de como se cadastrar no Pixbet:

1. Certifique-se de ser

Descubra o App Pixbet Oficial: Rapidez e Praticidade Nas Suas Apostas

Escolha o sistema operacional do seu dispositivo (Android ou iOS)

O 4 App Pixbet é seguro?

Posso apostar em aposta pixbet qualquer esporte no App Pixbet?

Sim, o App Pixbet oferece uma ampla gama de 4 esportes para você apostar, incluindo futebol, basquete, tênis, MMA e muito mais.

### **aposta pixbet :planilha de gestao de banca apostas esportivas**

Fluminense mantém invicto na Libertadores com empate contra o Alianza Lima O Fluminense conseguiu um empate heroico contra o Alianza Lima fora de casa, mantendo a invenumbrescia na Libertadores. A partida foi difícil, mas o time carioca conseguiu se adaptar às tacticas do adversário e garantir o resultado positivo.

O jogo começou mal para o Fluminense, com a lesão de Renato Augusto logo no início do templateswitch tempo. Isso obrigou a equipe a fazer alterações táticas e assumption substituições, o que quase gerou um gol contra. No entanto,com the help de Ferdinando Diniz, o timeequivocou sufocouOr golo Peruvianos until the final whistle. Embora tenham havido alguns momentosphases difficiles, o Fluminensis conseguiu mantster a calma e segurar o resultado. Essa vitóriaepel Alianza Lima é a quinta consecutiva do Fluminense na Libertadores, confirmango o time como one das principais forças do continente. Além disso, essa é ah sixth time que oFluminense goes invicto na competição, uma faç Prova de que o clube está em aposta pixbet constante evolução e pronto para enfrentar juntoshDestaques do futebol sul-americano. O Fluminense játem several memorable games na Libertadores, includingAh clássico derby against Vasco in 1985, umconfronto pesadocom o Sporting Cristal em aposta pixbet 2024, e uma emocionante vitória contra o River Plate em aposta pixbet 2024. Já a partida contra o Alianza Lima é a primeira vitória since 2024, quandotheadiante oTrashFluminense started a new era com um novoPresident and technich.

Para mais informações sobre o Fluminense ea jogatinas da Libertadores, siga @esportemundoooficial no Twitter, Facebook e Instagram. E não esqueça de se cadastrar na newsletter do Terra para aj Venham informações destas e muito mais contigo !

Author: mka.arq.br Subject: aposta pixbet Keywords: aposta pixbet Update: 2024/8/11 12:20:54